seconde seulement, induits par la planète sur l'étoile centrale).

## **Spectrographe intégral de champ**

Il existe des spectrographes qui donnent un spectre pour chaque point du champ du télescope. On n'a plus un spectre unique mais un cube de données spectrales. Un tel résultat était déjà possible avec les interféromètres de Pérot-Fabry à balayage. L'emploi, par exemple, de trame de micro-lentilles a permis de réaliser de tels spectrographes plus facilement. Cette belle invention est due à l'astronome Georges Courtès. Le domaine d'emploi est plutôt réservé à la cinématique interne d'un objet étendu, comme une galaxie, car le champ est généralement peu étendu. Un tel instrument, du nom de MUSE, est en cours de développement pour les grands télescopes VLT de l'ESO.

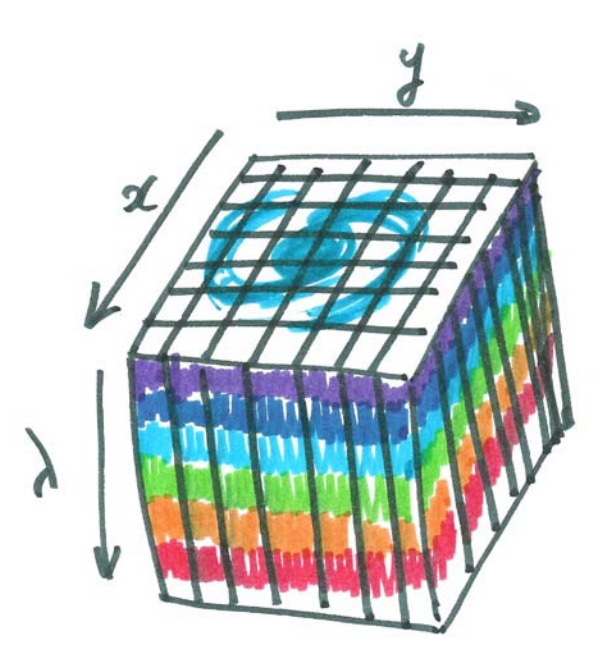

# **DOSSIER : La spectro… pourquoi pas ?**

### **Jean-Noël Terry**

**Résumé :** *Avec le temps les techniques évoluent et ouvrent à l'amateur des portes interdites il y a 20 ans. Inutile de revenir sur l'arrivée des caméras CCD avec des capteurs performants et de taille satisfaisante.* 

*Il en est de même pour l'acquisition, le traitement et l'exploitation des spectres. Des passionnés ont débroussaillé le terrain et permettent à l'amateur de faire réellement de l'astrophysique. C'est toujours un sujet d'émerveillement que de voir évoluer au fil des jours des étoiles situées à quelques centaines d'années-lumière, ou de faire quelques mesures sur ces objets. C'est maintenant possible pour un investissement raisonnable en argent et en patience.* 

## **Introduction**

Le but de cet article est de présenter quelques possibilités d'un point de vue concret : acquisition des spectres, traitement, exploitation.

Et de montrer le champ qui s'ouvre devant nous et qu'il ne faut pas hésiter à explorer. Il y a bien sûr d'autres voies pour explorer la spectro, mais on ne parle bien que de ce qu'on connaît !

Je vais reprendre une idée proposée par Christian Buil dans une de ses présentations : regarder ou photographier l'amas des Pléiades. Comme sur la photo du télescope Hubble, nous voyons des étoiles jeunes et actives (Fig. 1).

Changeons de lunettes et observons-les à travers le spectroscope (Fig. 2). Le spectre est centré sur la raie H<sub>a</sub> (656,3 nm) et les étoiles nous apparaissent très différentes.

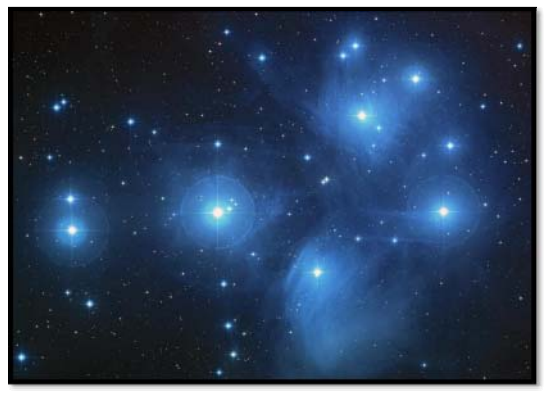

Figure 1 : *Le jeune amas des Pléiades* 

Chez certaines la raie est en absorption (Maia, Atlas, Taygeta), chez d'autres cette raie est en émission (pic), mais avec des allures différentes (Alcyone, Pleione, Merope, Electra).

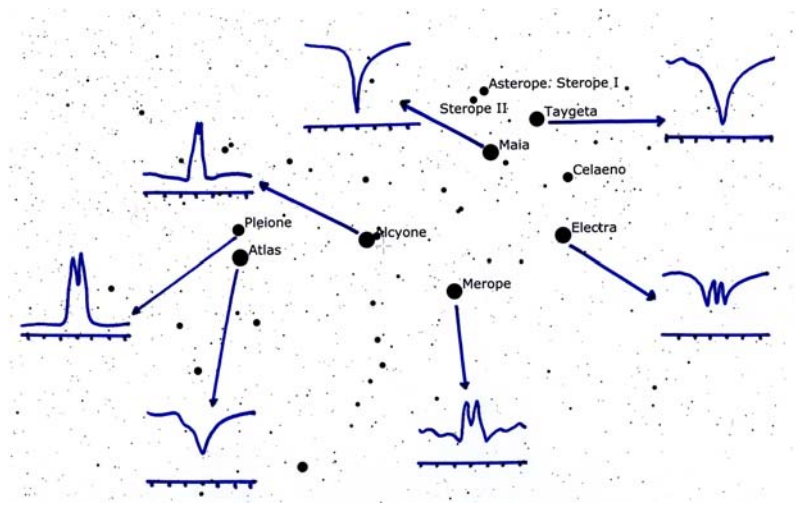

Figure 2 : *L'amas des Pléiades avec les raies spectrales H<sup>α</sup>*

Ceci est expliqué par le modèle de Struve : il s'agit d'une étoile en rotation rapide, avec un nuage équatorial de gaz, vu suivant différentes directions (Fig. 3 : extraite de « The Be stars, Arne Slettebak, Space Science Reviews, 1979).

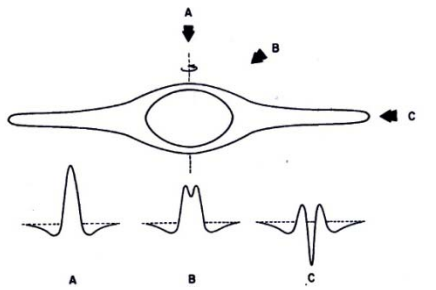

Figure 3 : *Spectre d'une étoile en rotation rapide.*

De plus chez certaines étoiles vous pourrez noter des changements au fil des mois, voire des jours, avec du matériel d'amateur. À peine les premiers spectres obtenus, vous voici déjà dans l'astrophysique ! Avec la spectro, vous ne regarderez plus les étoiles comme avant. Ce n'est pas un slogan, mais bien la vérité. Mais suivons concrètement l'ordre des opérations.

## **L'acquisition des images**

Ce sont donc des spectres acquis sur support numérique. Pour ma part je parlerai de caméra CCD, mais dans les sites référencés en fin d'article, vous trouverez une foule de renseignements, y compris avec l'utilisation d'un appareil photo.

 La caméra est placée derrière le spectrographe, il s'agit du Lhires3 développé par François Cochard et Olivier Thizy de la société Shyelak. Ce spectro est du type Litrow, c'est-à-dire qu'une même lentille est traversée par la lumière allant du télescope au réseau de diffraction et par celle allant du réseau à la caméra d'acquisition. Le grand avantage pour nous est le gain de place, et la possibilité de monter le spectro sur le télescope.

Le schéma de principe est le suivant (Fig. 4) : la lumière de l'étoile captée par le télescope est dirigée sur la fente, puis sur le réseau de diffraction via un miroir plan et la lentille qui, au retour, permet la formation de l'image sur le capteur CCD.

Bien entendu, se pose le problème du guidage. Les lames de la fente sont réfléchissantes, ce qui permet de guider l'étoile dans cette fente, en suivant ses déplacements à l'aide d'une webcam ou d'une caméra vidéo.

 La figure 3 montre l'image obtenue par la caméra de guidage. A gauche l'étoile est en dehors de la fente, à droite elle est correctement en place. Une partie du flux passe dans la fente. Il ne faut pas être surpris de ne pas avoir une étoile parfaitement ronde car la lame réfléchissante n'est pas un miroir.

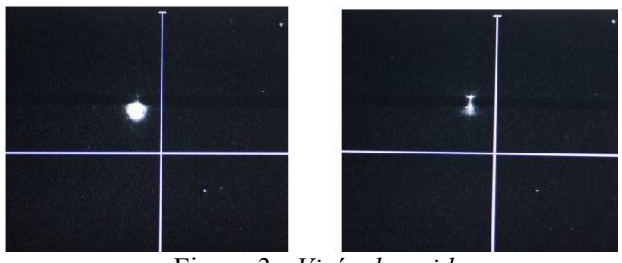

Figure 3 : *Visée de guidage*

Il y a certes quelques réglages à faire avant la prise des images : réglages des miroirs, focalisations, étalonnage du vernier en longueur d'onde, un certain nombre se faisant d'ailleurs de jour. Il faut être un peu patient, mais n'est-ce pas le propre de tout astronome ?

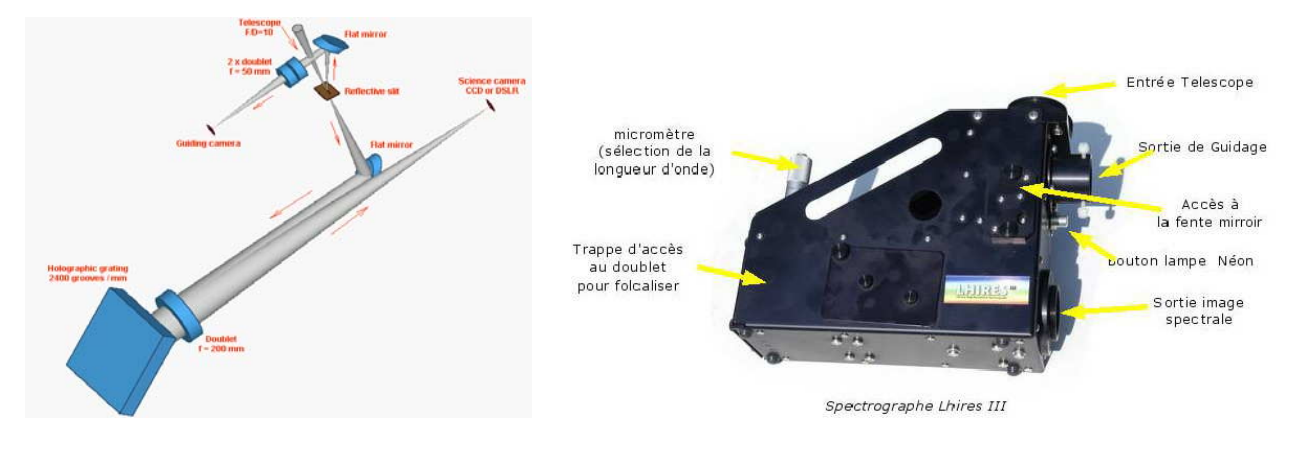

Figure 4 : *Schéma et vue du spectrographe.* 

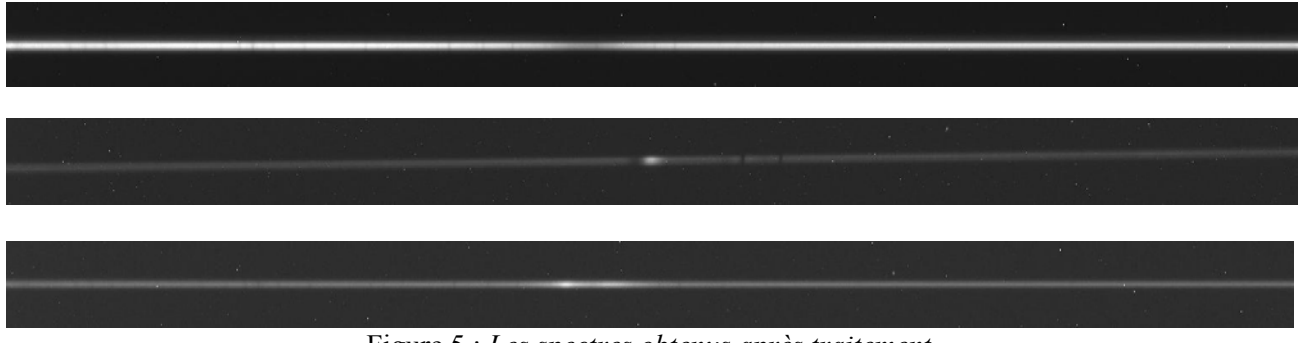

Figure 5 : *Les spectres obtenus après traitement* 

# **Procédure d'acquisition**

Pour chaque étoile il faut prendre :

Plusieurs spectres de l'étoile (par exemple, 12 fois 5 minutes) et quelques spectres du néon. Pour la nuit d'observation, il faut aussi prendre le spectre d'une étoile de référence (ne comportant pas trop de raies, Altaïr, Castor, Régulus pas exemple), ainsi que les noirs, offset et PLU propres à tout traitement en CCD. Pour la plage de lumière uniforme il faut prendre une source lumineuse exempte de raies (donc pas le ciel !), mais une lampe halogène convient très bien. La suite va donc se passer devant l'écran de l'ordinateur.

# **Le traitement des images**

Plusieurs logiciels permettent aujourd'hui le traitement des spectres. Personnellement j'utilise Spiris développé par Christian Buil, et Vspec développé par Valérie Desnoux.

Les images doivent subir les prétraitements et traitements habituels, auxquels s'ajoutent deux opérations particulières : la correction pour rendre le spectre parfaitement horizontal (angle de tilt) et la correction pour rendre les raies parfaitement verticales (angle de slant). Le premier défaut vient de l'orientation de la caméra qui n'est jamais

parfaite (mais cet angle reste faible) et le deuxième angle est une caractéristique du Lhires3 (environ 3,6°). La figure ci-dessous montre un spectre du néon avant puis après cette correction de slant.

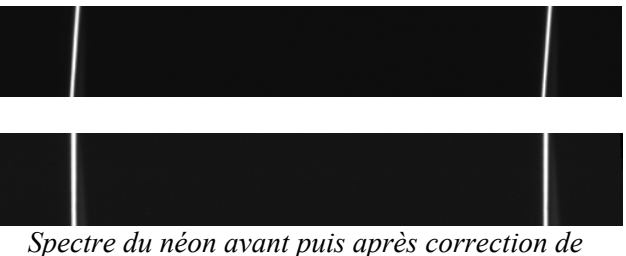

*slant.* 

On comprend l'importance de prendre le spectre du néon pour chaque étoile car lui seul permet de déterminer cet angle qui peut légèrement varier en fonction des flexions de l'instrument.

 L'observation des spectres obtenus (Fig. 5) permet déjà d'observer des différences. Dans les images ci-dessus, le premier spectre présente des raies en absorption, forte en particulier autour de la raie  $H_a$  (vers le centre de l'image). Le deuxième présente cette raie en émission : il s'agit d'une étoile de type Be (e pour émission). Le troisième est plus complexe : côte à côte nous remarquons

absorption et émission : il s'agit d'une étoile de profil de type P-Cygni. À peine les images traitées, et nous voici dans l'astrophysique !

La lecture de ces spectres reste très qualitative, pour faire un travail plus scientifique il convient d'en obtenir une représentation graphique (le profil spectral), de calibrer le graphe en longueur d'onde et de le corriger de la réponse instrumentale.

A ce niveau j'utilise VisualSpe. Ce logiciel permet d'exploiter les images obtenues et d'avancer dans l'analyse et les mesures.

Le profil spectral est la courbe représentant l'intensité lumineuse en fonction de la longueur d'onde. La première opération est donc de sommer

par colonne de pixels. On comprend ici l'intérêt d'avoir corrigé l'image des différents angles d'inclinaison. Cette opération s'appelle « binning ».

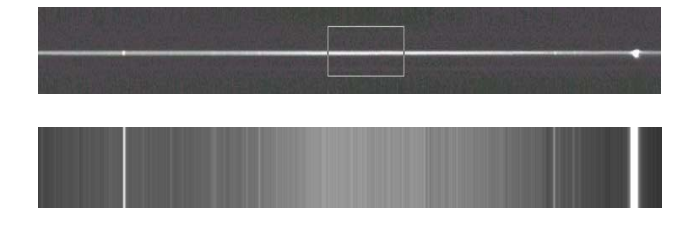

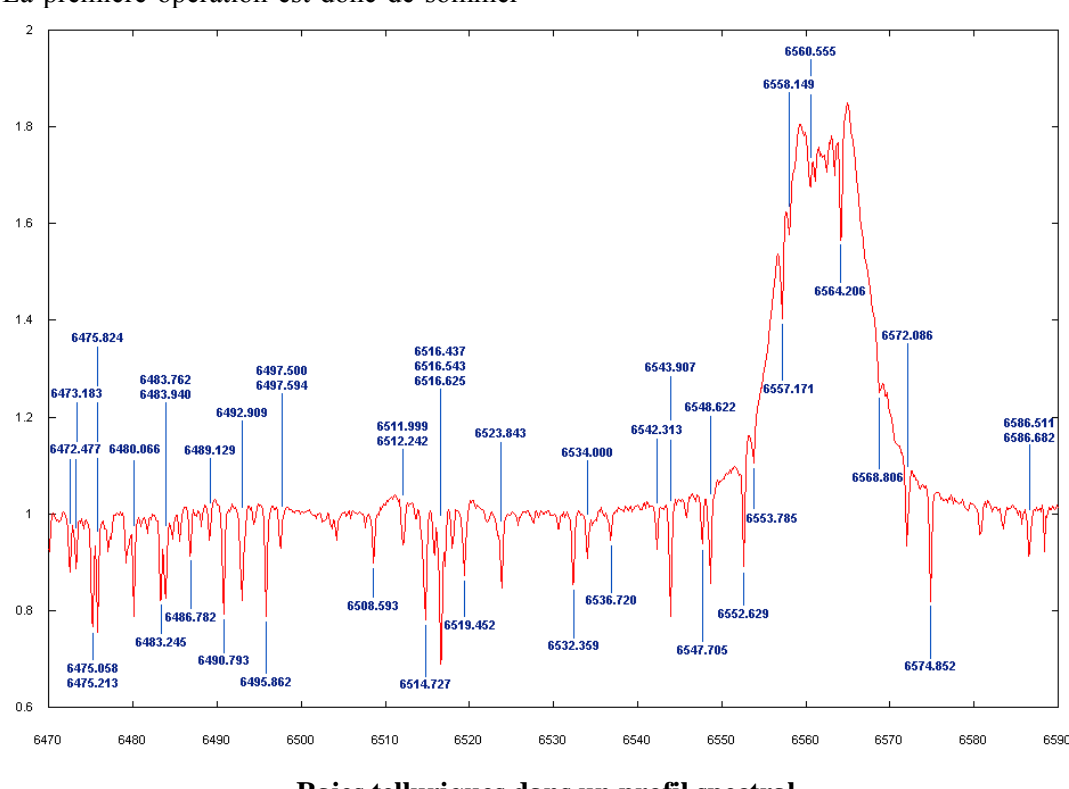

**Raies telluriques dans un profil spectral** 

Il est alors aisé de représenter ce spectre par une courbe d'intensité, mais, à ce stade, l'abscisse est graduée en pixels : il faut donc calibrer en longueur d'onde. Nous pouvons utiliser alors nos spectres du néon, dont les raies sont bien identifiées. On peut aussi améliorer la calibration en utilisant un spectre donnant les principales raies de l'atmosphère terrestre heureusement bien connues et repérables, en général, dans le profil obtenu.

Avant de profiter de notre travail, il reste encore une formalité : corriger le spectre de la réponse instrumentale. En effet, la chaîne qui capture le photon et conduit l'information à l'ordinateur n'est pas parfaite. Le spectre obtenu est le produit du spectre réel par la réponse instrumentale. Donc le spectre réel s'obtiendra comme division du spectre

obtenu par la réponse instrumentale… élémentaire… à condition de connaître la réponse instrumentale.

C'est possible en comparant notre spectre de l'étoile de référence (lumineuse, sans trop de raies, stable… bref parfaite ?) avec un spectre parfait : par exemple obtenu au Paranal par l'ESO et disponible en ligne :

(http://www.sc.eso.org/santiago/uvespop/field\_stars \_uptonow.html).

La division d'un spectre par l'autre donnera cette réponse attendue.

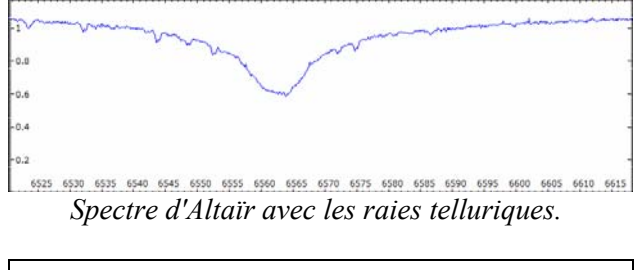

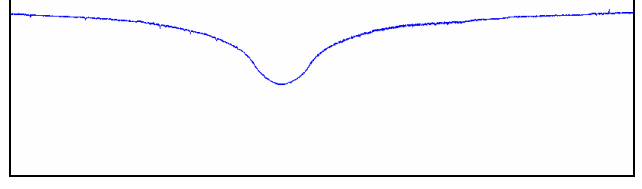

*Spectre de référence UVES du Paranal***.** 

# **Et maintenant, place à l'astrophysique**

Ici commence l'aventure, suivant le goût de chacun tant les domaines à explorer sont variés : rotation de Jupiter, vitesse radiale des étoiles doubles, spectro-héliographie, spectres des novae, étude des étoiles Be, etc.

Je vous invite à aller sur les sites indiqués en fin d'article, avec leurs liens, pour avoir une idée des possibilités offertes, et du travail réalisé par certains amateurs. Je vous propose simplement ici quelques spectres récents :

*Zeta Tau : une étoile Be aux variations rapides et fréquentes, toujours fascinante, le tout à 420 années-lumière de nous ! Le spectre ci-dessous est celui de P Cygni : étoile* 

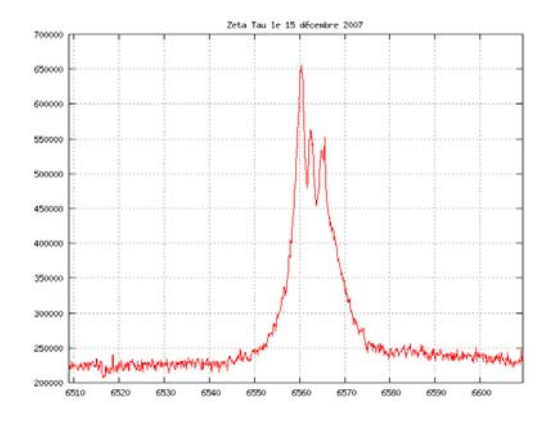

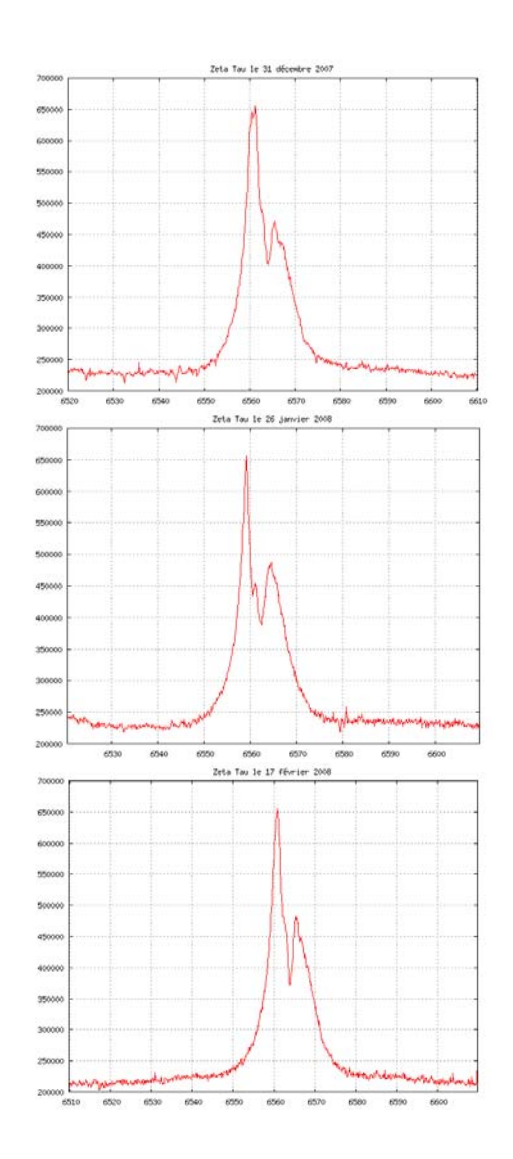

*super-géante à environ 7000 al, elle a donné son nom aux spectres de même profil. Les lignes d'émission sont flanquées d'une partie en absorption décalée vers le bleu par effet Doppler (voir la raie de l'Hélium neutre en émission à 587,6 nm et le doublet du sodium à 589,5 et 589,0 nm, par exemple) . En effet l'étoile est entourée d'un vent stellaire en expansion, les raies en absorption venant de la région située entre nous et l'étoile.* 

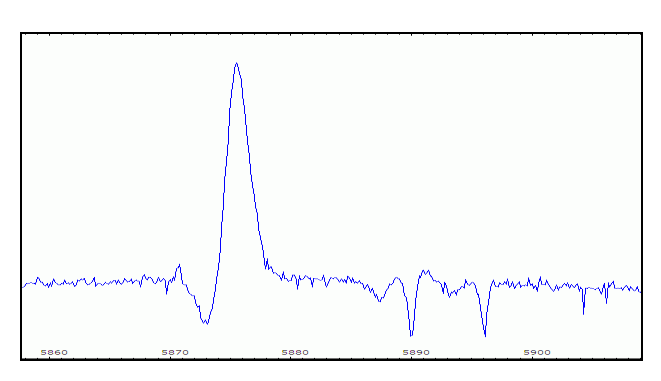

#### *Il y a parfois d'heureuses surprises, comme Beta Monoceros :*

*En 2002, aucune émission dans ce spectre pris à La Silla.* 

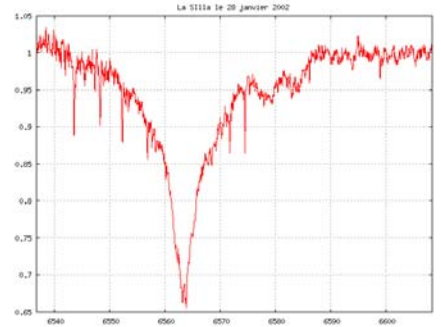

*Par contre, en 2008, il y a forte émission en Hα. Ce système est complexe (3 étoiles Be, de 1928 à 1962 on a distingué 3 cycles de 12,5 ans)* 

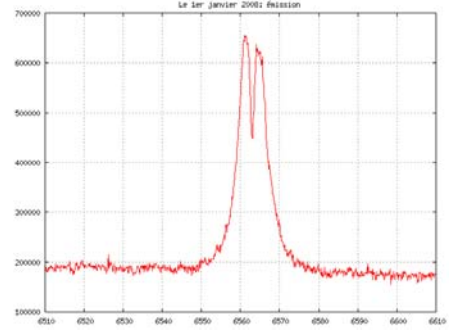

Donc à vous les découvertes ! Bons spectres.

# **Références**

Pour compléter ce voyage, voici quelques sites incontournables :

• Le spectro Lhires3, ainsi que le Star Analyser, réseau de diffraction fixé sur une bague, et permettant des spectres basse résolution : http://www.shelyak.com/

• Christian Buil (Iris) : http://www.astrosurf.org/buil/

- Valérie Desnoux (Vspec):
- http://valerie.desnoux.free.fr/index.html
- Sur les étoiles Be :
- http://basebe.obspm.fr/basebe/Accueil.php
- Benjamin Mauclaire ( spcaudace ) :
- http://bmauclaire.free.fr/spcaudace/

#### • José Ribeiro :

http://astrosurf.com/joseribeiro/Eindex.htm

- Site ARAS (Astronomical Ring for Access to
- spectroscopy): http://astrosurf.com/aras/index.htm

• André et Sylvain Rondi:

http://www.astrosurf.com/rondi/spectro/index.htm

Avec mes excuses pour tous ceux que nous n'avons pas la place de citer.

■

# **DOSSIER : Propositions de travaux sur le Soleil...**

### **Roger Meunier**

**Résumé :** *Dans certains ouvrages de professionnels, on relève çà et là maintes idées de "manips" plus ou moins facilement réalisables par les amateurs. La liste évoquée ci-dessous est exclusivement consacrée au Soleil, passion personnelle oblige ! Certains points peuvent paraître utopistes compte tenu des performances courantes des instruments d'amateurs mais après tout, ce qui nous paraît inaccessible aujourd'hui sera peutêtre envisageable dans 3, 5 ou 10 ans. D'autres pistes seront insuffisamment précises (résolution nécessaire encore mal évaluée par exemple) ; enfin, certaines propositions devraient être abordables dès maintenant avec toutefois un minimum de persévérance... Nous pouvons aussi préciser que quelques paragraphes concernent des travaux déjà réalisés par des amateurs. Le code de couleur habituel indique la difficulté.* 

# **Introduction**

 La réalisation d'un spectrographe d'amateur a déjà fait l'objet d'au moins un article dans les revues Hélios, Pulsar et Cahiers Clairaut, nous ne reviendrons pas sur ce sujet maintenant. Nous pouvons tout de même signaler que si le réseau est la pièce la plus coûteuse de l'instrument, c'est quand même plus abordable qu'un filtre  $H_{\alpha}$  à faible bande

passante et que la spectrographie autorise de nombreuses "manips". D'autre part les possibilités de récupérer un réseau sur un matériel scientifique obsolète ne sont pas négligeables. En spectrographie, deux des paramètres importants à considérer sont les résolutions spatiale et spectrale ; pour la première, descendre en dessous de 2 secondes d'arc serait déjà bien et pour la seconde,